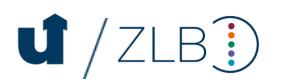

## **Checkliste zum Praxissemester (PS)**

## Bitte beachten Sie die aktuellen Fristen auf der [Homepage des ZLB.](http://www.uni-siegen.de/zlb/studieninformationen/praxisphasen/index.html/)

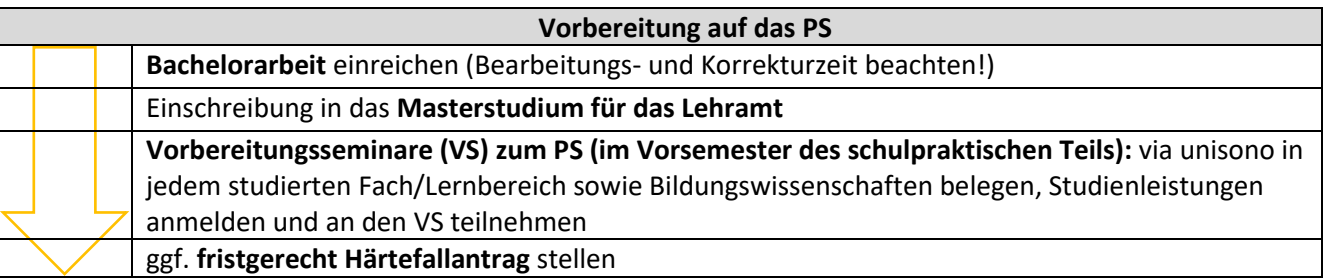

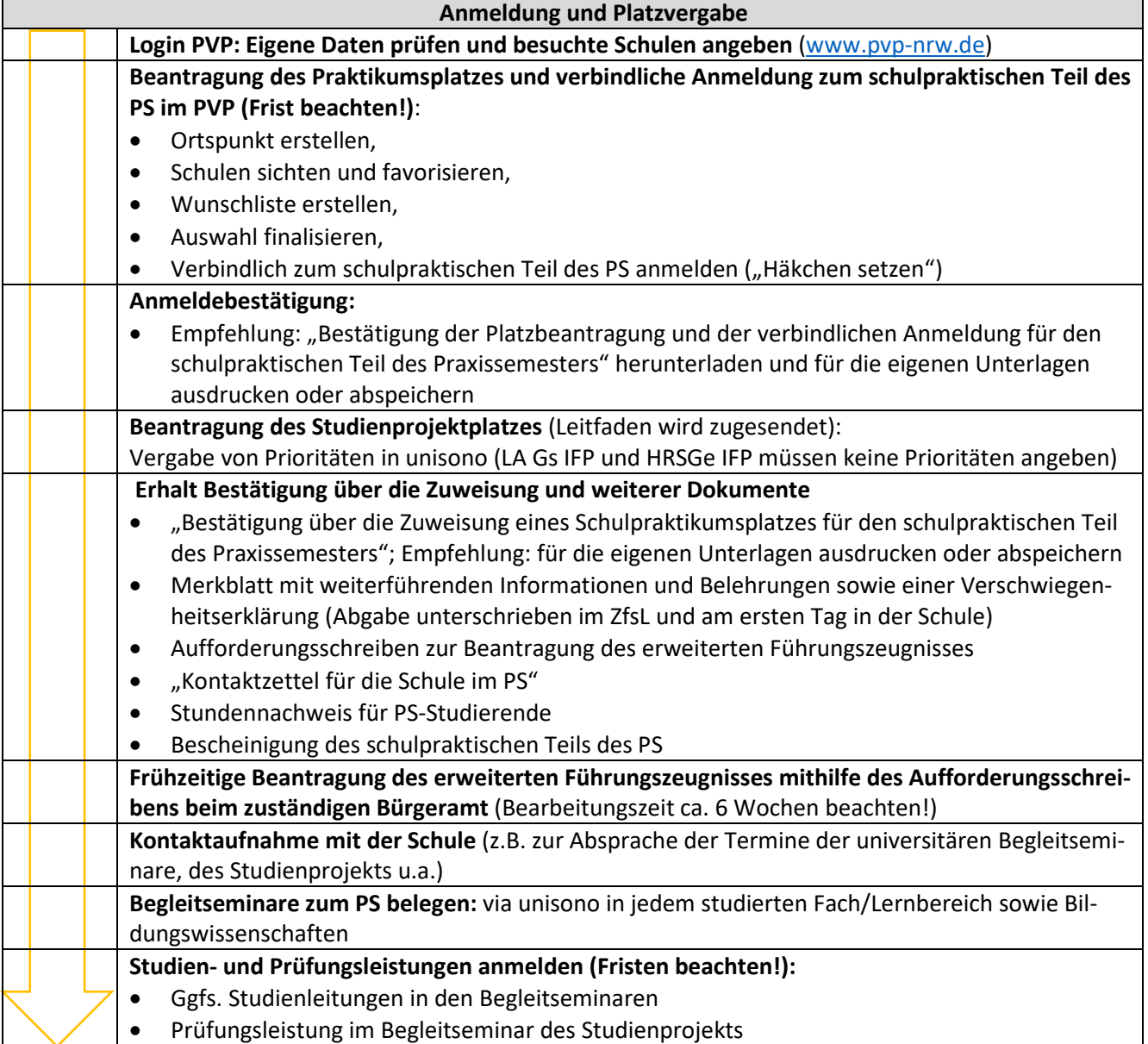

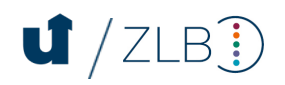

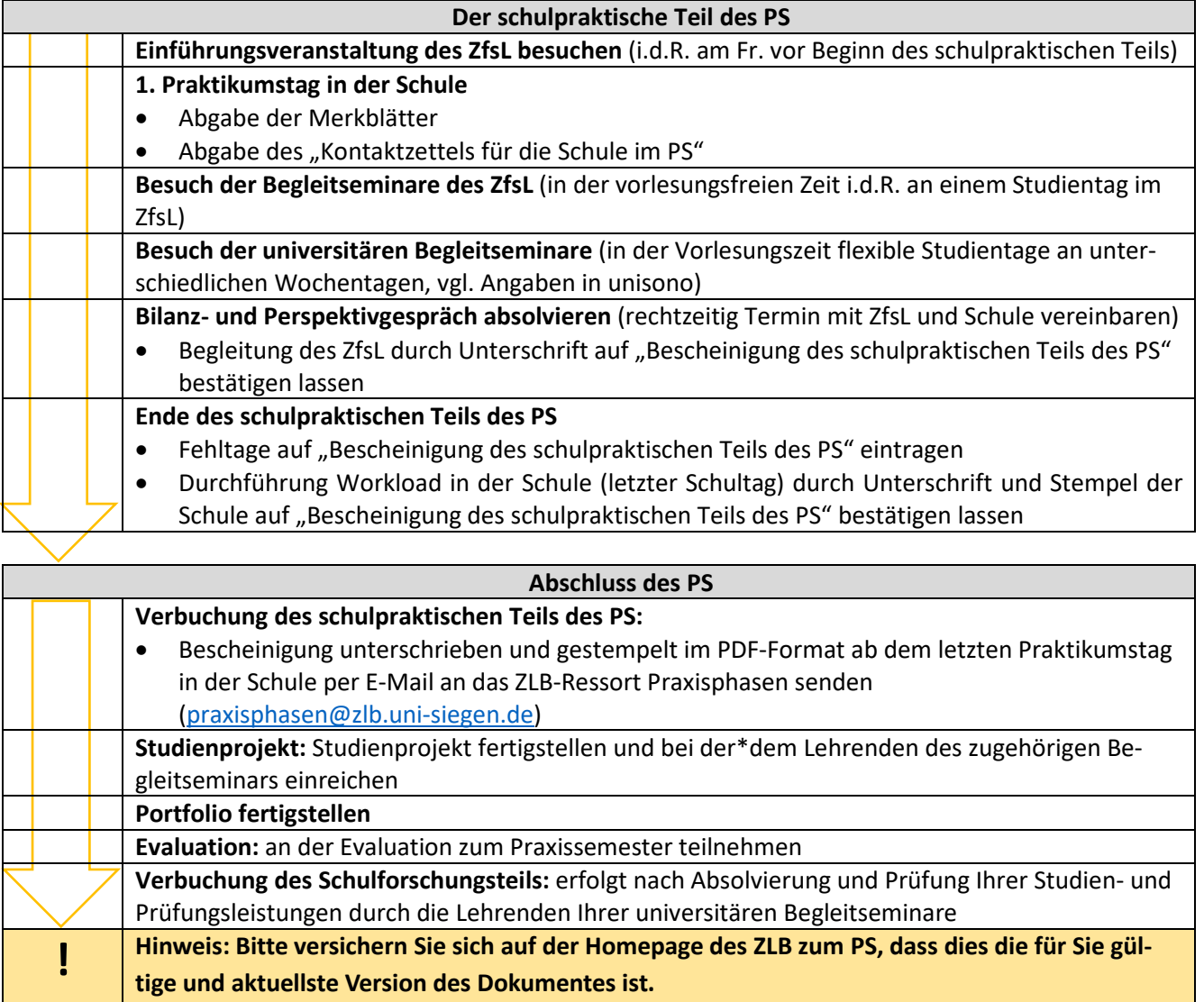